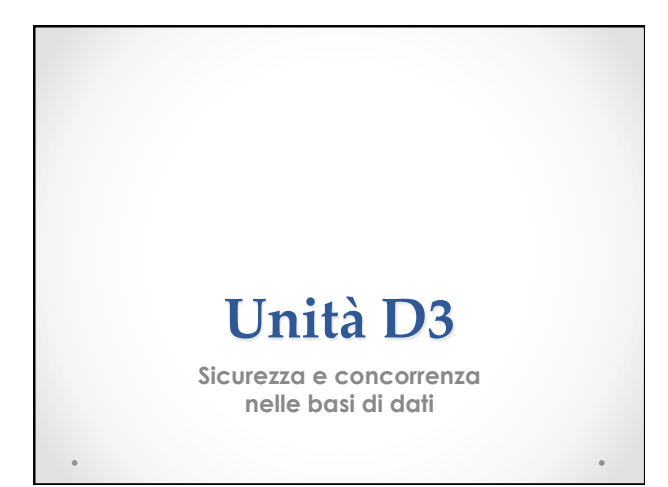

## Sicurezza nelle basi di dati

- Una base di dati è sicura quando soddisfa i seguenti parametri:
	- regola l'accesso ai dati protetti;
	- o evita la modifica o la manipolazione dei dati da parte di utenti non autorizzati;
	- o è disponibile (nel momento in cui deve essere consultata è presente, consistente e coerente).

## **Controllo accesso**

- **DAC** controllo discrezionale o Il proprietario decide chi può accedere alle risorse
- **MAC** a oani risorsa viene associata una label (livello di privilegio che deve possedere l'utente per accedere)
- **RBAC** gli utenti sono associati a uno o più ruoli (gruppi) le risorse sono accessibili solo a ruoli specificati

### Protezione e integrità dati

- Autenticazione (login password)
- Tracciabilità registrazione delle operazioni effettuate da un utente (file di log)
- Integrità mediante "giornale" (file di log database) che registra i dati coinvolti e le operazioni effettuate su questi.
- Checkpoint e ripristino
- Backup

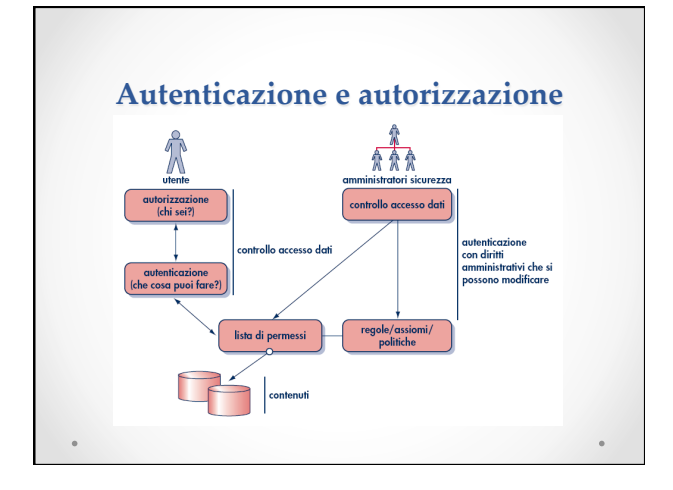

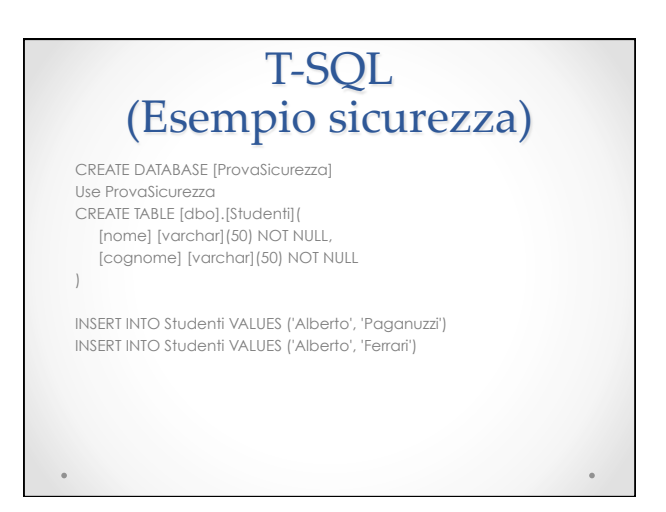

## Nuovo utente

-- Creo un account di login sull'istanza DB Attuale  $C$ REATE LOGIN Utente1 WITH password = 'PassUtente USE ProvaSicurezza

SELECT \* FROM dbo.Studenti -- funziona perchè eseguito da owner

Mi impersonifico in 'Utente1' EXECUTE AS LOGIN = 'Utente1'

- -- non è possibile: l'utente non è inserito in quelli che possono
- -- accedere localmente al db ProvaSicurezza

-- Aggiungo l'utente a quelli autorizzati all'accesso di ProvaSicurezza CREATE USER Utente1

EXECUTE AS LOGIN = 'Utente1' -- così funziona l'impersonificazione SELECT \* FROM dbo.Studenti -- non funziona l'utente non ha i diritti

### Diritti all'utente REVERT -- il controllo torna all'utente precedente

-- autorizzo la select GRANT SELECT ON ProvaSicurezza.dbo.Studenti TO Utente1 EXECUTE AS LOGIN = 'Utente1' SELECT \* FROM dbo.Studenti -- ora funziona utente autorizzato REVERT -- nego l'autorizzazione per la select REVOKE SELECT ON ProvaSicurezza.dbo.Studenti TO Utente1 EXECUTE AS LOGIN = 'Utente1' SELECT \* FROM dbo.Studenti -- non funziona autorizzazione negata PRINT USER -- Visualizzazione utent REVERT PRINT USER DROP DATABASE [ProvaSicurezza]

### RBAC&&

### (Role-based access control)

- Gli utenti sono associati a uno o più ruoli (gruppi) le risorse sono accessibili solo a ruoli specificati
- Esempio: associo Utente1 al ruolo che gli permette l'accesso in lettura al database EXEC sp\_addrolemember db\_datareader, Utente
- Accesso in scrittura: EXEC sp\_addrolemember db\_datawriter, Utente1
- Negazione dell'accesso in scrittura<br>EXEC sp\_droprolemember db\_datawriter, Utente I her db\_data

### **Consistenza&di&una&Base& di&dati)**

- **Modello** : rappresentazione della realtà mediante un formalismo
- **Inconsistenza** : sfasamento fra realtà e modello che la rappresenta (database) (es. il DVD del film "…" è stato prestato ma risulta presente nel database)
- **Consistenza** : nessuna discrepanza tra la realtà fisica e il modello che la rappresenta.

### **Accesso&concorrente)** • **Accesso concorrente:** più utenti accedono a una stessa risorsa nello stesso istante. • L'**accesso concorrente** è una delle cause principali dei problemi di inconsistenza delle basi di dati. • Le soluzioni ai problemi di accesso concorrente sono basate su blocchi (*lock*) che operano come semafori e regolano il "traffico" verso le risorse.

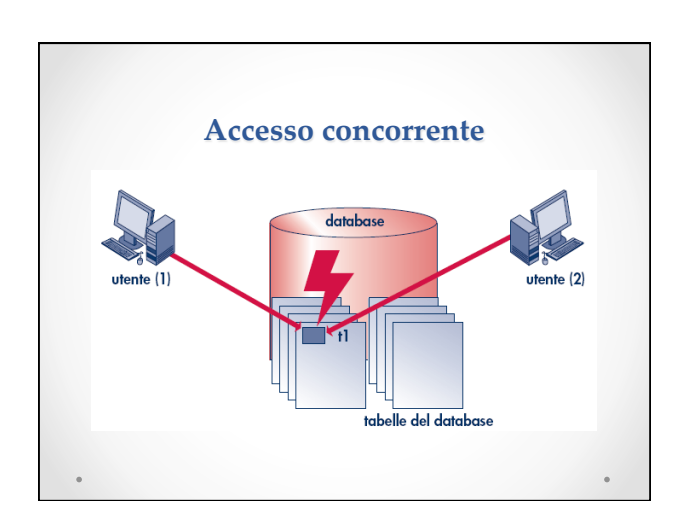

### **Transazioni)**

• Una **transazione** è un insieme di operazioni

o indivisibili (atomiche)

- o corrette anche in presenza di concorrenza
- o con effetti definitivi.

## Caratteristiche di una transazione ACID

- *atomicità* (*Atomicity*). Una transazione viene portata a termine completamente o non viene effettuata;
- *consistenza* (*Consistency*). Prima e dopo la transazione la base di dati è sempre in uno stato consistente;
- *isolamento* (*Isolation*). Il database non viene modificato finchè la transazione non è conclusa (nessuno può vedere un risultato intermedio);
- *permanenza* (*Durability*). Una volta conclusa la transazione i dati sono in uno stato consistente e non possono essere ripristinati allo stato precedente.

# commit - rollback

- Transazione terminata con successo (COMMIT)
- Transazione abortita (ROLLBACK)

### Anomalie derivanti da accessi concorrenti • Perdita di aggiornamenti o T1 aggiorna X o T2 aggiorna X o T1 fallisce (rollback) o T2 termina (commit) Letture non riproducibili o T1 legge X o T2 aggiorna X o T2 commit o T1 rilegge X • Letture fantasma o T1 aggiorna X o T2 legge X o T1 fallisce (rollback)

### Soluzioni ai problemi

- Lock in lettura (compatibile con altri lock in lettura)
- Lock in scrittura (blocco esclusivo della risorsa)

## **Utilizzo delle transazioni** • Inizio transazione: BEGIN TRANSACTION <nome Transazione> • Transazione terminata con successo: COMMIT TRANSACTION <nome Transazione> • Transazione abortita: ROLLBACK TRANSACTION <nome Transazione>

### Esempi transazioni in **SQLServer**

CREATE DATABASE [ProvaTransazioni] Use ProvaTransazioni CREATE TABLE [dbo].[Studenti]( [nome] [varchar](50) NOT NULL, [cognome] [varchar](50) NOT NULL )

### Transazione senza errori

-- Primo esempio (in questo caso la transazione ha successo)<br>BEGIN TRY ---- costrutto try catch<br>-- inizio transazione BEGIN TRANSACTION INSERT INTO Studenti VALUES ('Alberto', 'Paganuzzi') INSERT INTO Studenti VALUES ('Alberto', 'Ferrari') COMMIT TRANSACTION -- se non ci sono errori transazione completata END TRY **BEGIN CATCH**  ROLLBACK TRANSACTION -- se ci sono errori transazione abortita END CATCH

### Transazione con errori

-- Secondo esempio di transazione -- (la transazione NON ha successo perché non viene rispettato -- il vincolo not null) BEGIN TRY BEGIN TRANSACTION INSERT INTO Studenti VALUES ('Giuseppe', null) COMMIT TRANSACTION END TRY BEGIN CATCH ROLLBACK TRANSACTION END CATCH

### Transazione con errori (2) -- Terzo esempio di transazione -- (la transazione NON ha successo) -- Non viene eseguita neppure al prima INSERT -- (anche se questa è corretta) BEGIN TRY BEGIN TRANSACTION INSERT INTO Studenti VALUES ('Paolo', 'Rossi') INSERT INTO Studenti VALUES ('Giuseppe', null) COMMIT TRANSACTION END TRY BEGIN CATCH ROLLBACK TRANSACTION END CATCH

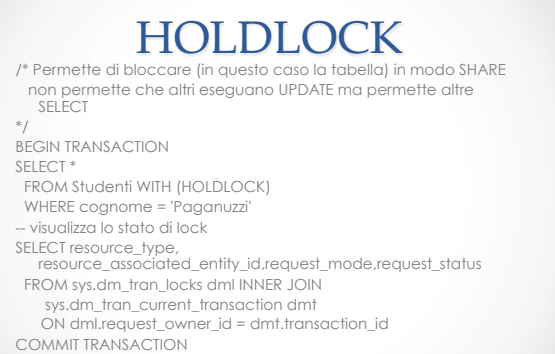

Prova HOLDLOCK /\* In parallelo alla precedente transazione PRIMA di effettuare il COMMIT \*/ - per la SELECT non ci sono problemi SELECT \* FROM Studenti -- l'UPDATE rimane bloccata fino al commit della transazione precedente UPDATE Studenti SET nome = 'Jack' WHERE cognome = 'Ferrari'

# $\sum\limits_{\text{- } \text{UPDATE blocked} \text{ l} \text{o} \text{ to table} \text{ l} \text{la} \text{ in mode} \text{ esclusivo}} \text{B}$

- BEGIN TRANSACTION UPDATE Studenti SET nome = 'Alberto' WHERE cognome = 'Ferrari' -- visualizza lo stato di lock
- 

 $\circ$ 

- SELECT resource\_type, resource\_associated\_entity\_id,request\_mode,request\_status FROM sys.dm\_tran\_locks dml INNER JOIN
- 
- sys.dm\_tran\_current\_transaction dmt
- ON dml.request\_owner\_id = dmt.transaction\_id COMMIT TRANSACTION

# $\Pr$ ova blocco esclusivo

 $\circ$ 

- 
- SELECT \* FROM Studenti-- attende la conclusione della transazione
- -- Possibile stabilire il tempo di attesa prima di abortire una transazione
- SET LOCK\_TIMEOUT 3000 -- aspetta 3 secondi
- SELECT \* FROM Studenti

 $\ddot{\phantom{a}}$